Red Hat Linux9.0

- 13 ISBN 9787030143648
- 10 ISBN 7030143647

出版时间:2004-1

页数:191

版权说明:本站所提供下载的PDF图书仅提供预览和简介以及在线试读,请支持正版图书。

### www.tushu111.com

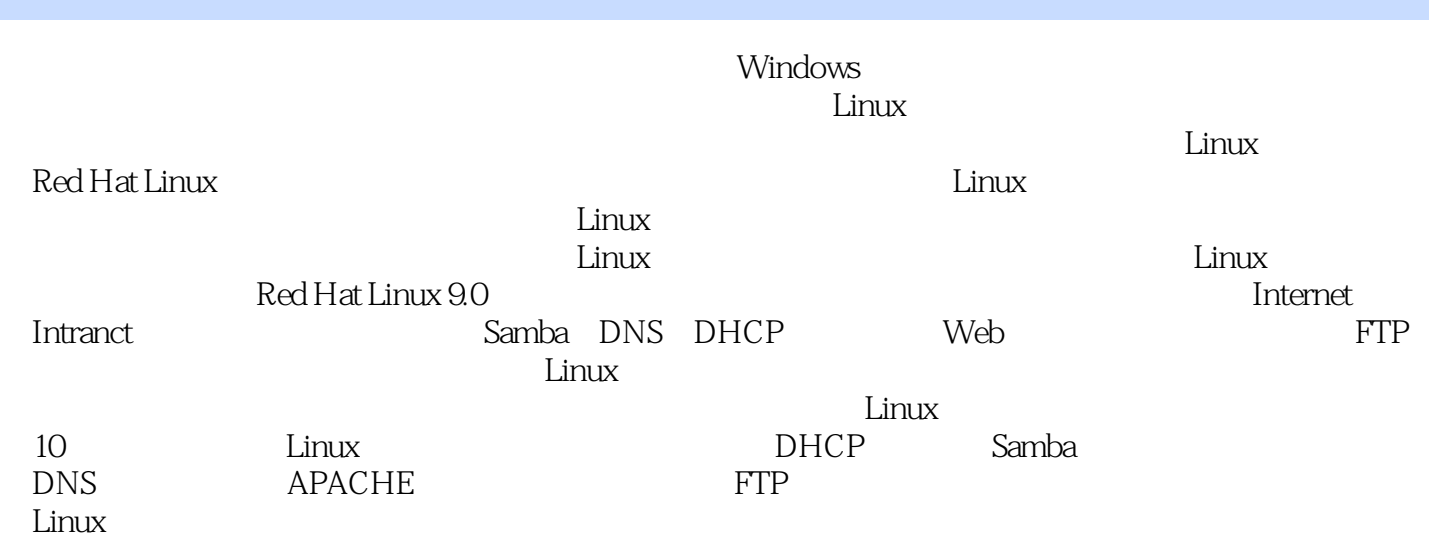

Red Hat Linux9.0

Red Hat Linux9.0<br>Red Hat Linux9.0 Red Hat Linux 9.0 Linux 2.0 Linux Red Hat Linux9.0 Red Hat Linux9.0  $Linux$ 

, the contraction of  $\lim_{\Delta x \to \infty}$ 

1 LINUX 1.1 LINUX1.1.1 UNIX<br>
Linux 1.1.4 Red Hat Linux 1.2 RED HAT LINUX 9.0 1.2 1 Linux 1.1.4 Red Hat Linux 1.2 RED HAT LINUX 9.0 1.2.1 1.2.2 1.2.3 Red Hat Linux 9.01.3 1.3.1 1.3.2  $1.33$  1.4 LINUX  $1.41$   $1.42$  $1.43$   $1.44$   $1.45$   $1.46$   $1.47$  $21$   $21$   $21.1$   $21.2$  init  $22$ XINETd2.2.1 2.2.2 xinetd2.3 TCP/IP 2.3.1 TCP/IP 2.3.2 redhat-config network 3 DHCP 31 DHCP 31.1 DHCP3.1.2 DHCP 3.2 DHCP 3.2.1 DHCP 3.2.2 DHCP 3.3 DHCP3.3.1 DHCP **2.3.2DHCP 2.3.3.3.3.3.2 DHCP 2.3.4 DHCP** 4 SAMBA 41 SMB SAMBA 41.1 SMB 41.2 Sata 41.3 Samba 4.2 SAMBA4.2.1 Samba 4.2.2 Samba 4.2.3 Samba 4.2.4 Samba 4.2.5 Samba 4.3 SAMBA 4.3.1 4.3.2  $\text{Samba} \quad 4.3.3 \quad 4.4 \quad \text{SAMBA} \quad 4.4.1 \quad \text{Samba} \quad 4.4.2 \quad$ 置共享打印机4.5 在LINUX环境下应用SAMBA服务4.5.1 使用smbclient命令4.5.2 使用smbmount命令小结  $5$  5.1 MYSQL5.2 MYSQL 5.2.1 SQL 5.2.2 5.3 MYSQL 5.4 MYSQL 5.4 1 MySQLdump  $5.42$   $5.43$   $5.43$ 6 DNS 6.1 DNS 6.1.1 6.1.2 zone 6.1.3 6.1.4  $61.5$   $62$   $621$   $BIND$   $62.2$  $BIND \t 6.3$   $6.3$ Internet 6.3.3 hamed.conf 6.3.4 6.4 DNS 务器的配置小结习题第7章 配置APACHE服务器7.1 APACHE服务器简介7.1.1 选择使用APACHE7.1.2 APACHE的模块及特性7.2 配置APACHE7.2.1 APACHE配置工具7.2.2 httpd.conf基本参数设置7.2.3 图形 方式下基本设置7.2.4 默认属性设置7.3 服务器设置和性能调整7.3.1 服务器设置7.3.2 调整性能小结习题 8 8.1 8.2 SENDMAIL IMAP8.2.1 sendmail8.2.2 IMAP8.3 SENDMAIL8.3.1 sendmail as 8.3.2 was 8.3.3 was 8.3.4 million as 8.3.4 million and mail as 8.3.4 million and mail  $\frac{8.33}{8.33}$  and  $\frac{8.34}{8.33}$  and  $\frac{8.34}{8.33}$  and  $\frac{8.34}{8.33}$  and  $\frac{8.34}{8.33}$  and  $\frac{8.34}{8$ 9 FTP 9.1 FTP 9.1.1 FTP 9.1.2 FTP DATE 9.2 NSFTPD FTP 9.2.1 vsftpd9.2.2 vsftpd 9.2.3 FTP 9.3.VSFTPD 9.3.1 vsftpd 9.3.2 vsftpd.conf9.3.3 vsftpd.conf 9.4 VSFTPD 9.4.1 9.4.2  $9.4.3$  IP  $9.4.4$   $9.4.5$  $9.46$  RTP  $9.5 \text{VSF}$ PD  $9.51$   $9.52$ 实例二:不需要inetd的因特网站点9.5.3 配置实例三:单独IP地址配置9.5.4 配置实例四:虚拟主机配置 10 10.1 Web 10.1.1 10.1.2 APACHE CGI101.3 APACHE PHP10.1.4 APACHE JSP10.2 APACHE 10.2.1 10.2.2 IP-based 10.2.3 name-based 10.3 10.3.1 10.3.1 站点的结构10.3.2 虚拟站点的架设小结习题主要参考文献

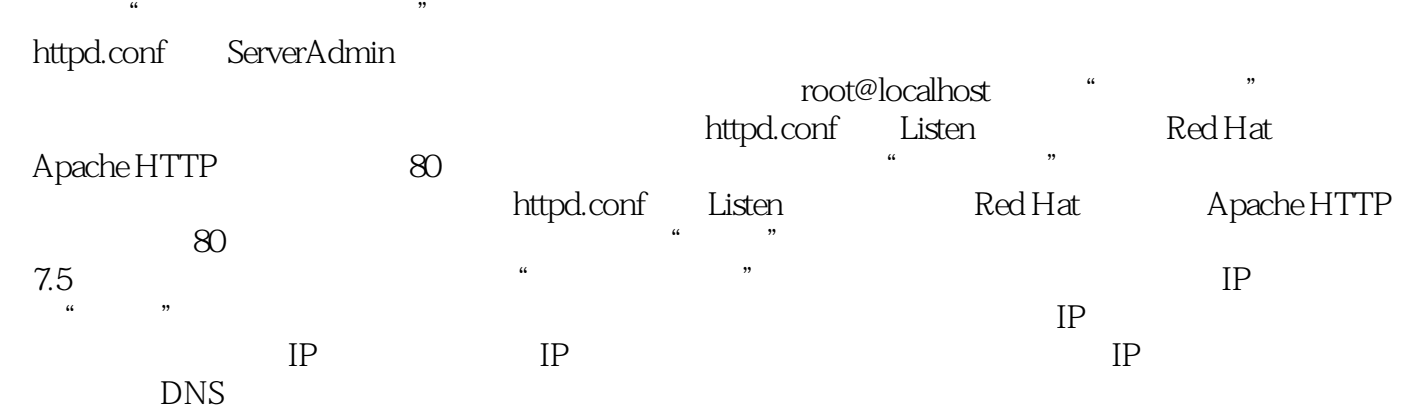

Red Hat Linux9.0

本站所提供下载的PDF图书仅提供预览和简介,请支持正版图书。

:www.tushu111.com